Oifig um Sholáthar Rialtais **Office of Government Procurement** 

# **Tender Opening Protocol Report Purpose**

**Legal Requirement**

**Benefits System Walk-through**

**Delivering Sustainable Procurement Solutions** OGP.GOV.IE

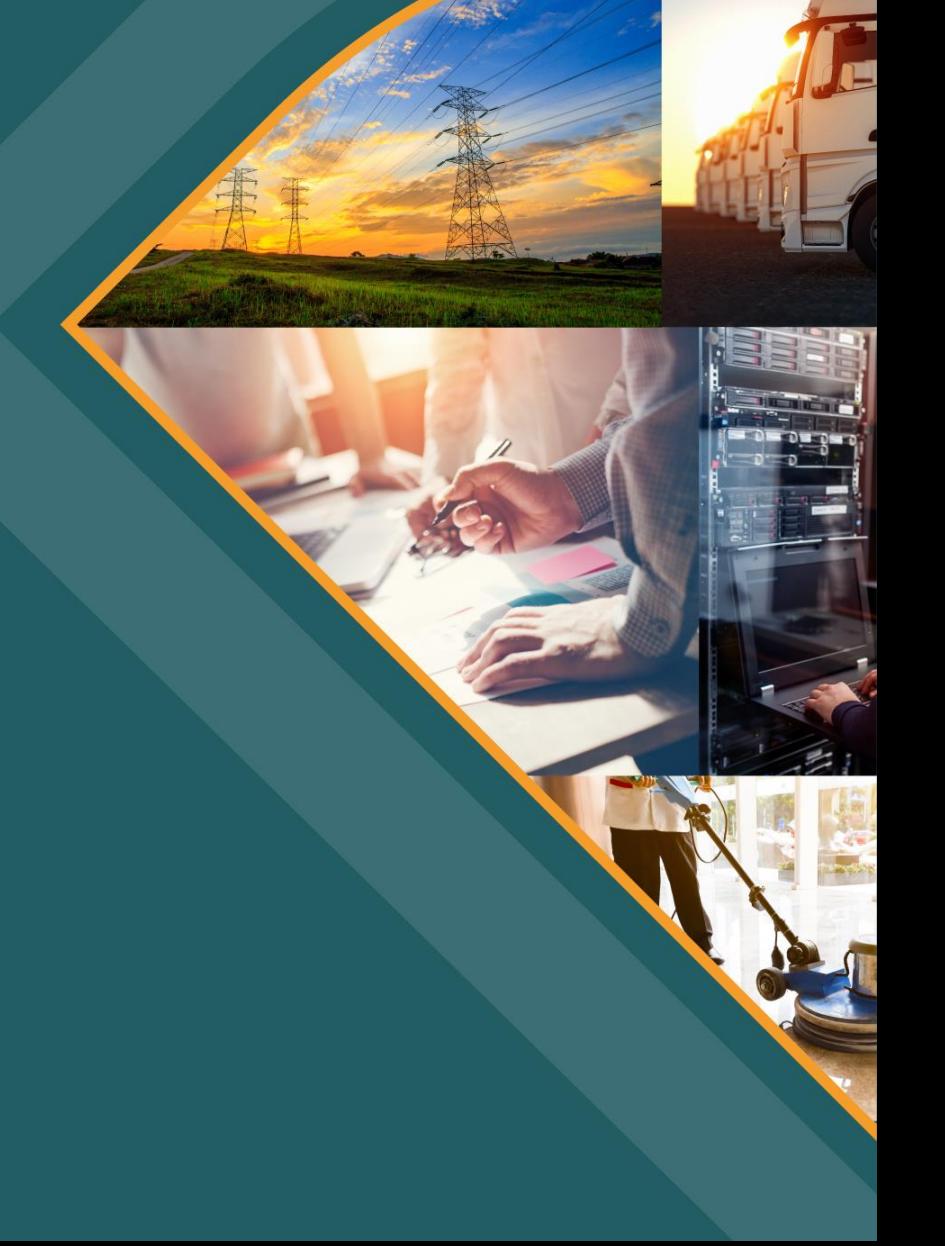

#### **Tender Opening Protocol – Purpose**

- The Tender Opening Protocol is new functionality available on eTenders for the Contracting Authority(CA) to report on submissions received via the electronic tender-box on eTenders
- Captures date, time for the opening of tenders and shows the authorised persons nominated within the CA for the electronic opening procedure
- Lists all supplier responses submitted before the closing deadline with time and date stamps
- Only the CA buyers nominated for the opening committee can electronically open the tender-box
- The CA can add notes for individual suppliers where some response documents are missing or incomplete

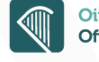

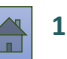

#### **Tender Opening Protocol – Legal Requirement**

The procurement directives require contracting authorities to provide tools and devices so that :

- The exact time and date of the receipt of tenders can be determined precisely
- Data received and opened in accordance with these requirements must remain accessible only to persons authorised
- It is clearly detectable who accessed the tender submissions

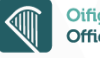

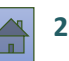

#### <span id="page-3-0"></span>**Tender Opening Protocol – Benefits**

- Opening Protocol is aligned to the electronic submission requirement which is mandatory for above OJEU threshold tenders since 18 October 2018
- Provides a speedy and accurate report for the opening procedure
- Provides transparency and will be a useful document in the event of a legal challenge
- Generates a formal customised report available for each CA at tender opening including the CA corporate Logo where available
- Repository for each RFT to capture details of the opening procedure without trawling through the audit trail
- A common reporting process for all RFTs including contracts below OJEU threshold
- Report can be printed by CA if required

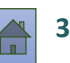

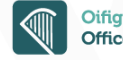

### **Tender Opening Protocol – System Walk-through**

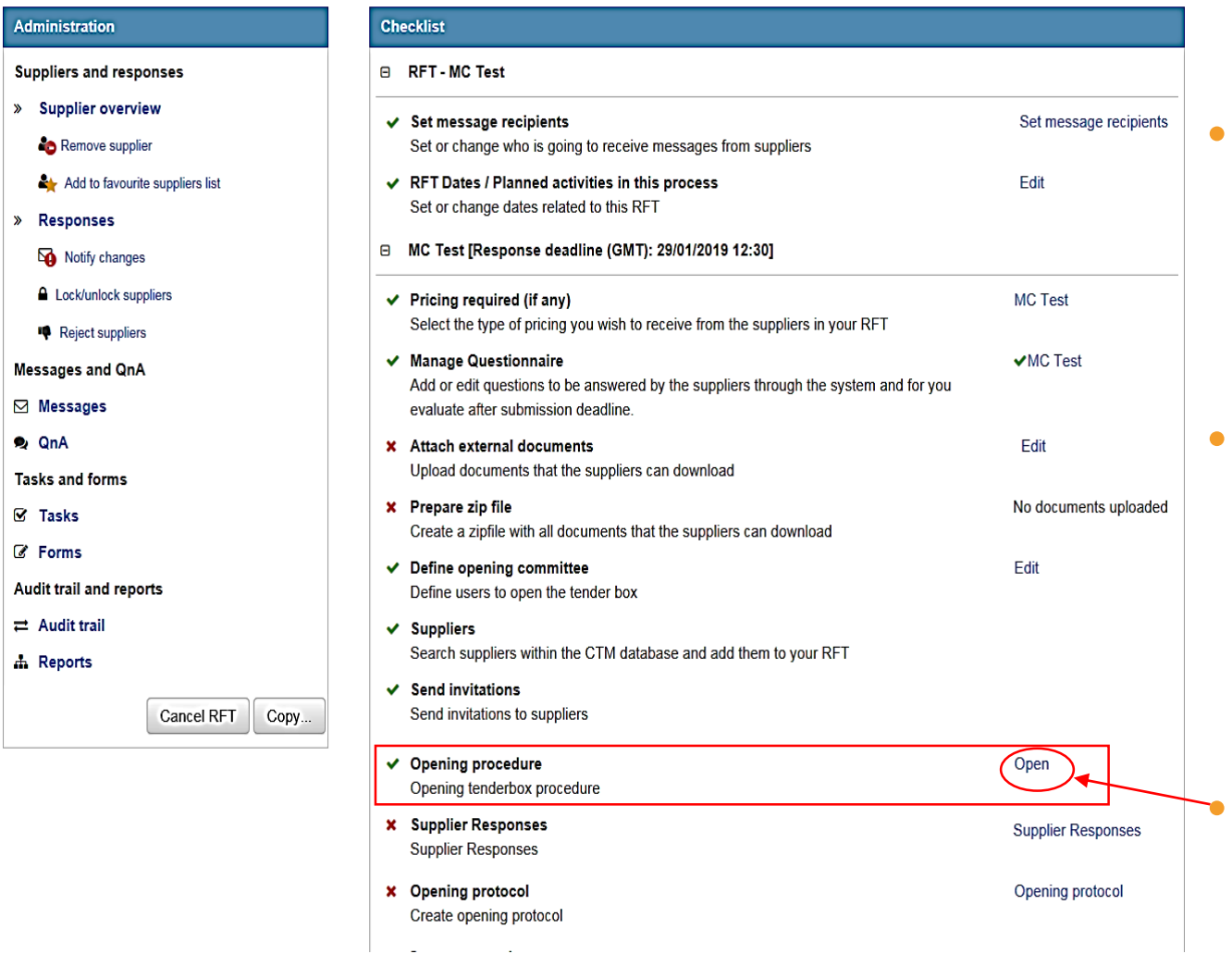

• From the RFT Checklist Page – perform the "Opening procedure" as normal with the nominated persons

When the "Opening procedure" task has been completed, "Opening Protocol" will appear on the checklist page

• Click on [Opening protocol] and the Form will appear

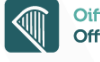

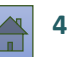

## **Opening Protocol Form**

When the Opening Protocol has been activated the form as shown across will display. This form includes the following details:

- Details of the competition including publication date and response deadline
- Name of authorised users who opened the tender-box
- Date and time of tender-box opening
- Details of responses submitted including bidder name and address
- VAT number of supplier
- Total quote value (if submitted)

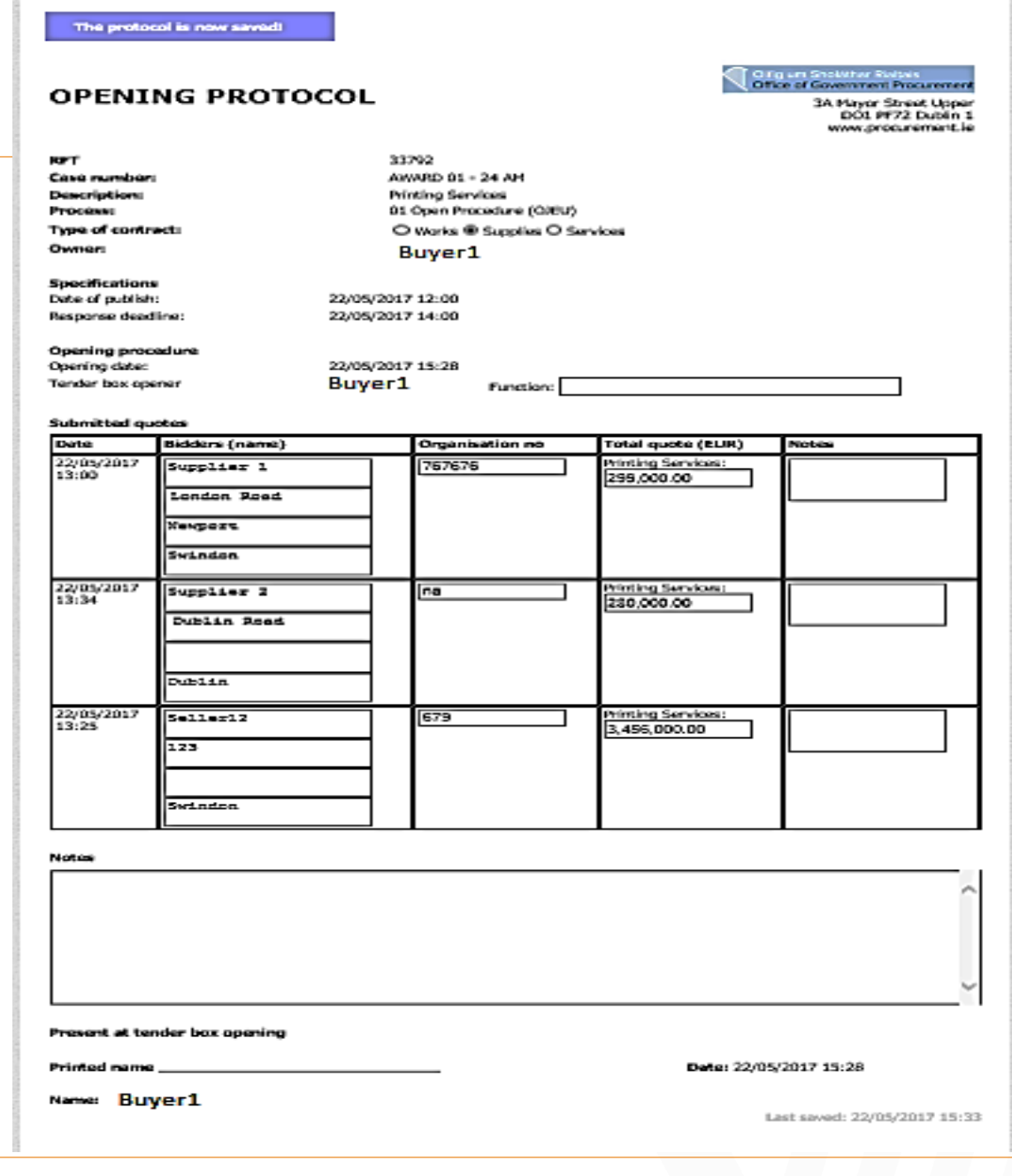

g um Sholáthar Rialta

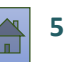

## **Opening Protocol Form**

The following fields are editable for completion by the Administrator (if required)

- The role or function of the user(s) who opened the tender box
- Notes field corresponding to each supplier submission
- General notes section for tender opening

Complete the Required fields and [Save].

The form is now saved on the system and can be accessed and printed or saved to an offline folder when required.

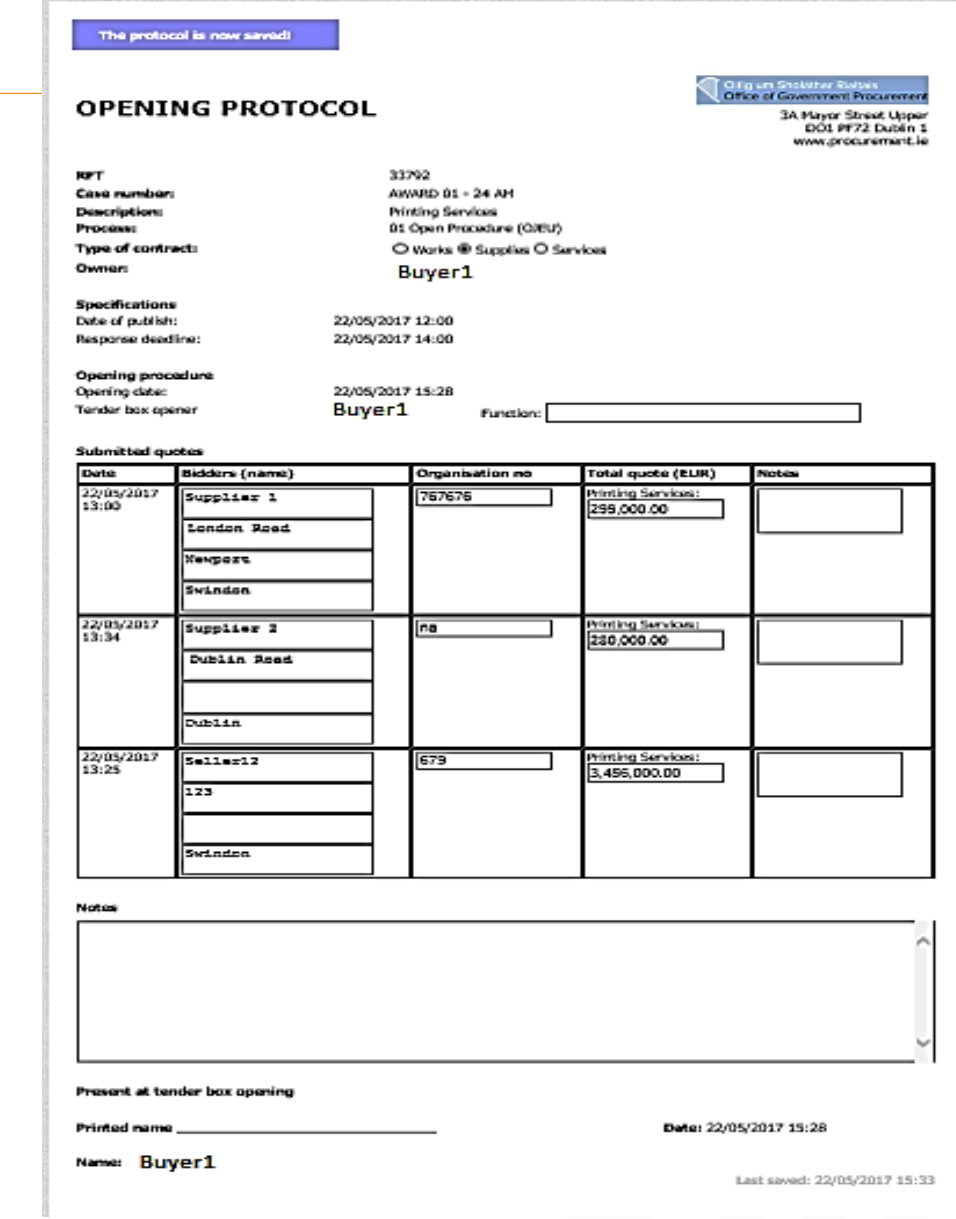

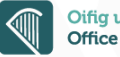

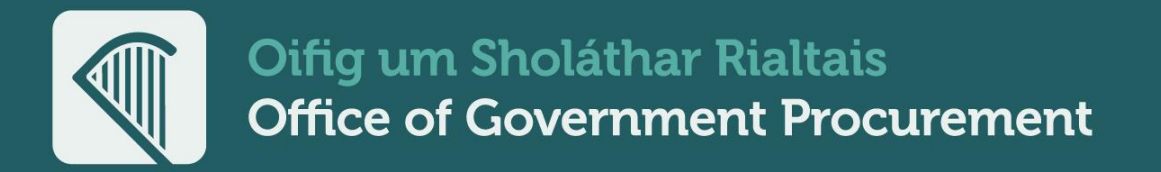

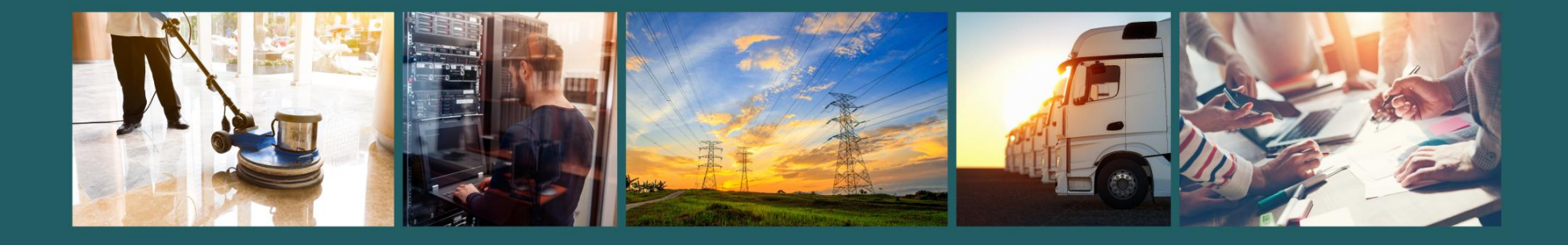

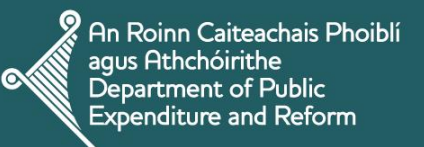

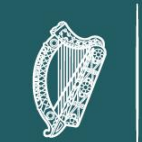

Rialtas na hÉireann<br>Government of Ireland

**Delivering Sustainable Procurement Solutions** 

 $\textcircled{1}$  support@ogp.gov.ie  $\textcircled{2}$  +353 76 100 8000  $\textcircled{3}$  @procurement\_ie ogp.gov.ie  $\circledast$